### Foundations of Computer Graphics (Fall 2012)

CS 184, Lecture 23: Texture Mapping http://inst.eecs.berkeley.edu/~cs184

Many slides from Greg Humphreys, UVA and Rosalee Wolfe, DePaul tutorial teaching texture mapping visually Chapter 11 in text book covers some portions

# To Do

- Submit HW5 milestone
- Prepare for final push on HW 5, HW 6

## **Texture Mapping**

- Important topic: nearly all objects textured
  Wood grain, faces, bricks and so on
  Adds visual detail to scenes
- Meant as a fun and practically useful lecture

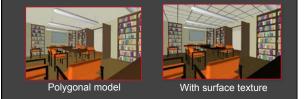

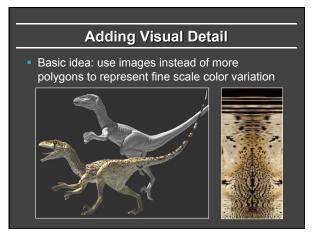

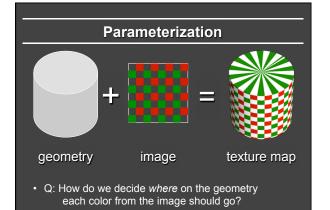

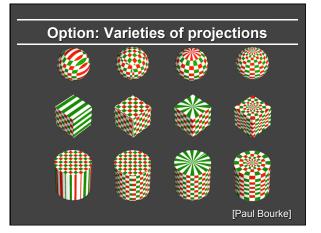

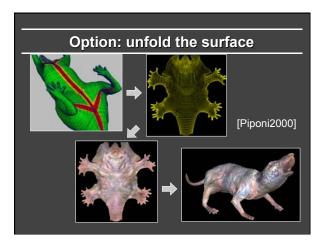

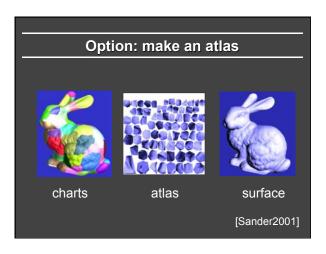

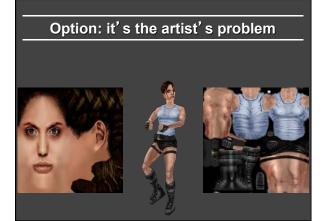

# Outline

- Types of projections
- Interpolating texture coordinates
- Broader use of textures

## How to map object to texture?

- To each vertex (x,y,z in object coordinates), must associate 2D texture coordinates (s,t)
- So texture fits "nicely" over object

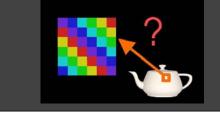

## Idea: Use Map Shape

- Map shapes correspond to various projections
  Planar, Cylindrical, Spherical
- First, map (square) texture to basic map shape
- Then, map basic map shape to object
  Or vice versa: Object to map shape, map shape to square
- Usually, this is straightforward
  Maps from square to cylinder, plane, sphere well defined
  Maps from object to these are simply spherical, cylindrical, cartesian coordinate systems

# **Planar mapping**

- Like projections, drop z coord (s,t) = (x,y)
- Problems: what happens near z = 0?

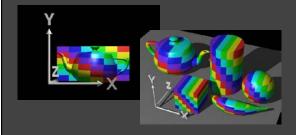

# Cylinder: r, θ, z with (s,t) = (θ/(2π),z)• Note seams when wrapping around (θ = 0 or 2π) $\bullet$ $\bullet$ <td

# Spherical Mapping

Convert to spherical coordinates: use latitude/long.
 Singularities at north and south poles

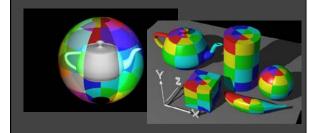

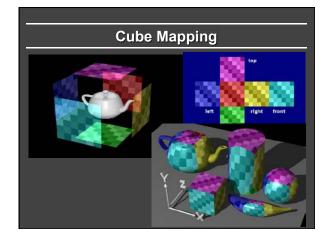

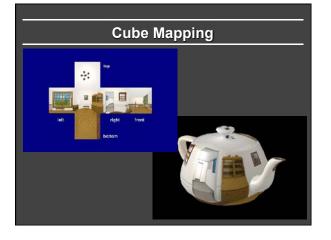

## Outline

- Types of projections
- Interpolating texture coordinates
- Broader use of textures

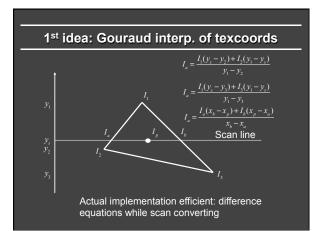

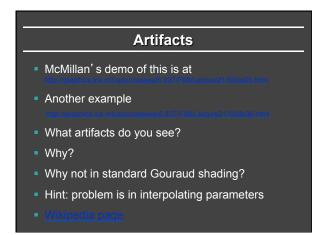

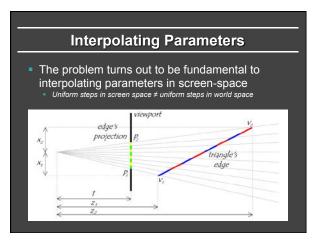

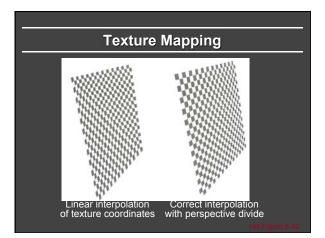

## **Interpolating Parameters**

- Perspective foreshortening is not getting applied to our interpolated parameters
  - Parameters should be compressed with distance
  - Linearly interpolating them in screen-space doesn't do this

#### **Perspective-Correct Interpolation**

Skipping a bit of math to make a long story short...
 Rather than interpolating u and v directly, interpolate u/z and v/z

- These do interpolate correctly in screen space
- Also need to interpolate Z and multiply per-pixel
- Problem: we don't know z anymore
- Solution: we do know  $w \sim 1/z$
- So...interpolate uw and vw and w, and compute u = uw/w and v = vw/w for each pixel
   This unfortunately involves a divide per pixel
- http://graphics.lcs.mit.edu/classes/6.837/F98/Lecture21/Slide14.html

## **Texture Map Filtering**

- Naive texture mapping aliases badly
- Look familiar? int uval = (int) (u \* denom + 0.5f); int vval = (int) (v \* denom + 0.5f); int pix = texture.getPixel(uval, vval);
- Actually, each pixel maps to a region in texture |PIX| < |TEX| Easy: interpolate (bilinear) between texel values
   |PIX| > |TEX|

  - Hard: average the contribution from multiple texels
  - IPIX| ~ |TEX|
  - Still need interpolation!

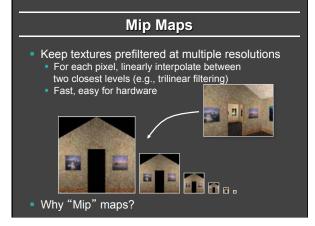

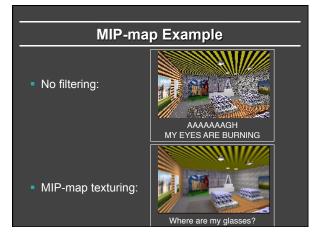

# Outline

- Types of projections
- Interpolating texture coordinates
- Broader use of textures

## **Texture Mapping Applications**

- Modulation, light maps
- Bump mapping
- Displacement mapping
- Illumination or Environment Mapping
- Procedural texturing
- And many more

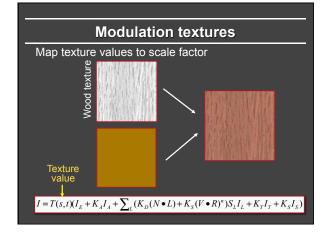

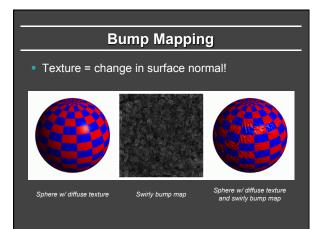

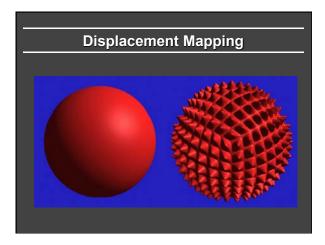

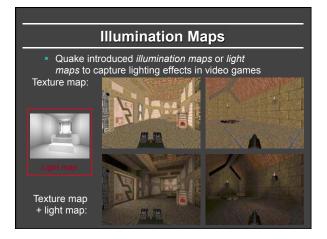

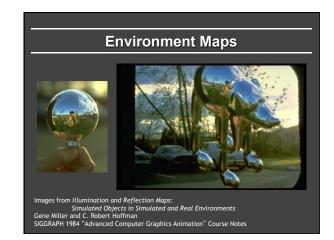

# Solid textures

Texture values indexed by 3D location (x,y,z)

• Expensive storage, or

 Compute on the fly, e.g. Perlin noise →

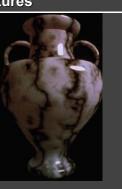

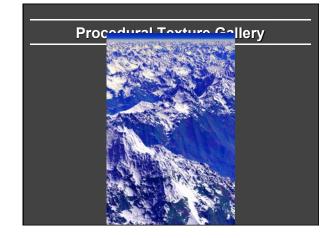

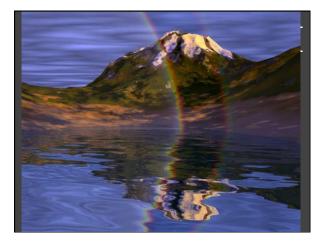

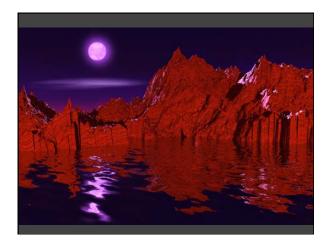

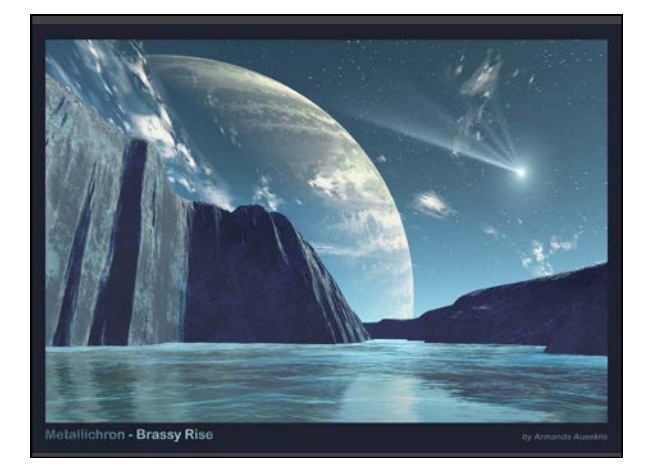

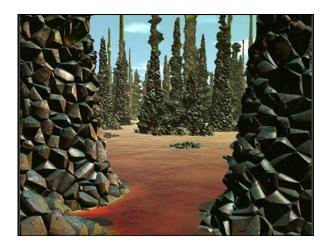

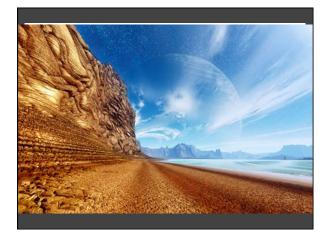